teaming el método de balanceo de carga a "Routed based on ip hash" [http://www.tcpdump.com/kb/virtualization/vmware-esx-server/esx-nic-teaming/load-balancing-method](http://www.tcpdump.com/kb/virtualization/vmware-esx-server/esx-nic-teaming/load-balancing-methods.html) [s.html](http://www.tcpdump.com/kb/virtualization/vmware-esx-server/esx-nic-teaming/load-balancing-methods.html)

Al poner los servidores vmware en modo lag hay que cambiar en el vswitch, dentro de la opción nic

Las tarjetas del team poner las dos en active, no puede estar una de ellas en standby Después de cambiarlo hay que reiniciar el equipo

## **Referencias**

<http://paulslager.com/?p=192>

From: <http://wiki.intrusos.info/> - **LCWIKI**

Permanent link: **[http://wiki.intrusos.info/doku.php?id=virtualizacion:vmware:balanceo\\_de\\_carga&rev=1389130038](http://wiki.intrusos.info/doku.php?id=virtualizacion:vmware:balanceo_de_carga&rev=1389130038)**

Last update: **2023/01/18 14:22**

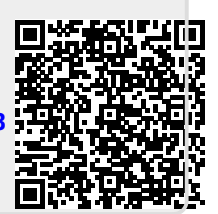

**Balanceo de carga en vmware**